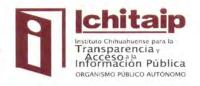

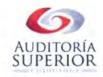

CONVENIO DE COLABORACIÓN ADMINISTRATIVA QUE CELEBRA POR UNA PARTE, EL INSTITUTO CHIHUAHUENSE PARA LA TRANSPARENCIA Y ACCESO A LA INFORMACIÓN PÚBLICA, REPRESENTADO EN ESTE ACTO POR EL LICENCIADO ENRIQUE MEDINA REYES, EN SU CARÁCTER DE CONSEJERO PRESIDENTE, A QUIEN EN LO SUCESIVO SE LE DENOMINARÁ "EL INSTITUTO", Y POR LA OTRA PARTE, LA AUDITORÍA SUPERIOR DEL ESTADO DE CHIHUAHUA, REPRESENTADA EN ESTE ACTO POR SU TITULAR EL C.P.C. JESÚS MANUEL ESPARZA FLORES, EN SU CARÁCTER DE AUDITOR SUPERIOR DEL ESTADO, A QUIEN EN LO SUBSECUENTE SE LE DENOMINARÁ LA "AUDITORIA SUPERIOR", Y CUANDO ACTUEN EN CONJUNTO SE LES DENOMINARÁ "LAS PARTES", EL CUAL SUJETAN AL TENOR DE LOS SIGUIENTES ANTECEDENTES, DECLARACIONES Y CLÁUSULAS:

### ANTECEDENTES:

I.- La "AUDITORÍA SUPERIOR" es el órgano técnico del Congreso del Estado de Chihuahua, creado mediante Decreto 986/07 X P.E., de fecha 23 de agosto de 2007, publicado en el Periódico Oficial del Estado No. 73, de fecha 12 de septiembre de 2007, dotado de autonomía técnica, presupuestal, orgánica, funcional, normativa y de gestión para el desempeño de sus funciones y tiene la competencia que le confieren los artículos 83 bis y 83 ter de la Constitución Política del Estado, 7, de la Ley de Auditoría Superior del Estado de Chihuahua su Ley y demás disposiciones jurídicas aplicables

II.- La "AUDITORÍA SUPERIOR", es propietaria del software denominado "Sistema de Contabilidad Gubernamental", en lo sucesivo "Negen", mismo que fue desarrollado en su totalidad apegándose a las disposiciones contenidas en la Ley General de Contabilidad Gubernamental y demás leyes aplicables.

III.- "EL INSTITUTO", es un Organismo Público Autónomo, creado por disposición expresa del artículo 4°, fracción II, de la Constitución Política del Estado Libre y Soberano de Chihuahua, con personalidad jurídica, patrimonio y competencia propios, que tiene como objeto garantizar el adecuado y pleno ejercicio de los derechos de Acceso a la Información Pública y Protección de Datos Personales, y

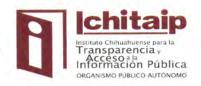

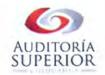

como ente público, se debe sujetar a las normas contables y criterios generales que rigen la contabilidad gubernamental.

## DECLARACIONES:

# I.- DECLARA LA "AUDITORIA SUPERIOR" QUE:

I.1. El C. P. C. JESÚS MANUEL ESPARZA FLORES, que fue designado Auditor Superior en los términos de lo dispuesto por los artículos 64, fracción XLIV, de la Constítución Política para el Estado Libre y Soberano de Chihuahua; 42 fracción IV, de la Ley Orgánica del Poder Legislativo y 8, 9 y 10 de la Ley de Auditoria Superior del Estado de Chihuahua, mediante Decreto No. 714-2011 1 P.O., emitido por la Sexagésima Tercera Legislatura del H. Congreso del Estado y publicado en el Periódico Oficial del Estado No. 102, el 21 de diciembre de 2011 y que tiene facultades para celebrar el presente convenio de conformidad con los artículos 7, fracción XI y 11, fracciones I y XV, de la Ley de Auditoría Superior del Estado de Chihuahua.

#### II.- DECLARA "EL INSTITUTO" QUE:

II.1. Que el Licenciado ENRIQUE MEDINA REYES fue designado Presidente del Consejo General del Instituto Chihuahuense para la Trasparencia y Acceso a la Información Publica en Sesión Extraordinaria del día siete de enero del año dos mil catorce, en términos del artículo 48, de la Ley de Transparencia y Acceso a la Información Pública del Estado de Chihuahua, servidor público que cuenta con facultades suficientes para comparecer a la firma del presente instrumento, en apego al artículo 53, fracción I, del cuerpo normativo en comento.

# III.- DECLARAN "LAS PARTES":

III.1. Que se reconocen ampliamente el carácter, personalidad y capacidad con que cada uno de los representantes de "LAS PARTES", actúan en este acto y manifiestan su voluntad para obligarse en los términos de las cláusulas del presente Convenio, para el mejor cumplimiento de sus fines, al tenor de las siguientes:

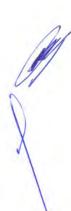

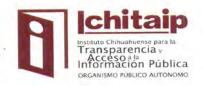

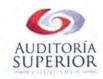

# CLÁUSULAS:

PRIMERA: OBJETO.- El presente instrumento tiene por objeto la donación condicionada por parte de la "AUDITORÍA SUPERIOR" en favor del "EL INSTITUTO", del software denominado "Negen".

SEGUNDA: VOLUNTAD DE LA "AUDITORÍA SUPERIOR".- Es voluntad de la "AUDITORÍA SUPERIOR" la transferencia del software denominado "Negen", para su operación en el "EL INSTITUTO".

TERCERA: VOLUNTAD DE "EL INSTITUTO".- "EL INSTITUTO" manifiesta que es su voluntad aceptar la donación condicionada del software denominado "Negen" objeto del presente instrumento.

CUARTA: CAPACITACIÓN.- La "AUDITORÍA SUPERIOR" se obliga a proporcionar de manera gratuita la capacitación correspondiente a "EL INSTITUTO", para la operación del software "Negen", así como brindar el soporte técnico, actualizaciones y mejoras para su funcionamiento.

QUINTA: COMPROMISO DE "EL INSTITUTO".-"EL INSTITUTO" se obliga a emplear el software denominado "Negen" para llevar a cabo la contabilidad de su administración.

SEXTA: PROHIBICIÓN DE CESIÓN DE DERECHOS.- "EL INSTITUTO" se obliga a no ceder en forma parcial ni total a favor de cualquier otra persona física o moral los derechos que se deriven del presente Convenio, de igual forma cualquier modificación al sistema deberá ser solicitada a la "AUDITORÍA SUPERIOR" para su realización.

SÉPTIMA: PROPIEDAD DEL SOFTWARE.- "EL INSTITUTO" en este acto reconoce que el código fuente que corresponde al desarrollo del software denominado "Negen", es propiedad de la "AUDITORÍA SUPERIOR" y por ningún motivo podrá ser modificado, cedido, trasferido, alterado o sujeto a cualquier manipulación, por lo que en el momento que la "AUDITORÍA SUPERIOR" tenga conocimiento de algún hecho que implique una manipulación de algún

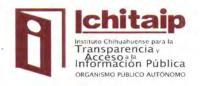

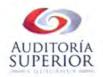

componente del sistema, podrá sin responsabilidad retirar el software denominado "Negen", que fue objeto del presente Convenio.

Para los efectos del párrafo anterior la "AUDITORÍA SUPERIOR" únicamente deberá dar aviso por escrito a "EL INSTITUTO", procediendo de manera inmediata a retirar el software donado denominado "Negen".

OCTAVA: COMPROMISO DE "LAS PARTES".- "LAS PARTES" acuerdan que en los términos de las cláusulas SEXTA y SÉPTIMA del presente instrumento legal, cualquier mejora o perfeccionamiento que se desarrolle para el software denominado "Negen" será compartido con la otra parte para el aprovechamiento de las mejoras.

NOVENA: RESOLUCION DE CONTROVERSIAS.- "LAS PARTES" convienen en que el presente instrumento es producto de la buena fe, por lo que toda controversia e interpretación que se derive del mismo, respecto de su cumplimiento, será resuelta por "LAS PARTES" de común acuerdo.

Para los efectos de la interpretación del presente instrumento serán aplicables las normas consagradas en los artículos 2223 al 2248, así como las disposiciones relativas a la naturaleza del contrato que se suscribe, todas del Código Civil del Estado de Chihuahua.

LEIDO QUE FUE EL PRESENTE CONVENIO DE COLABORACIÓN ADMINISTRATIVA Y ENTERADAS LAS PARTES DE SU CONTENIDO Y ALCANCE, LO SUSCRIBEN A LOS DOS DÍAS DEL MES DE DICIEMBRE DEL 2014 EN LA CIUDAD DE CHIHUAHUA. CHIH.

POR LA "AUDITORIA SUPERIOR"

POR "EL INSTITUTO"

C.P.C. JESÚS MANUEL ESPARZA FLORES

LIC. ENRIQUE MEDINA REYES

LA PRESENTE HOJA DE FIRMAS CORRESPONDE AL CONVENIO DE COLABORACIÓN ADMINISTRATIVA, QUE CELEBRAN ENTRE LA AUDITORIA SUPERIOR y "EL INSTITUTO" EN LA CIUDAD DE CHIHUAHUAA LOS DOS DÍAS DEL MES DE DICIEMBRE DEL AÑO DOS MIL CATORCE.